## **Tutti al mare!**

Con **Inkscape** possiamo velocemente disegnare un semplice quadretto estivo. Iniziamo con **C rea rettangoli**

a preparare uno sfondo azzurro.

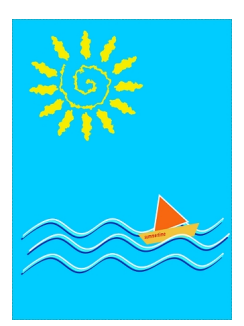

Con **Disegna tracciati** disegniamo le onde blu, le duplichiamo colorandole prima di azzurro e poi di bianco.

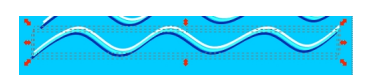

Disegniamo la barchetta con lo stesso strumento e poi con **Crea stella**, impostati gli angoli a 3, prepariamo la vela.

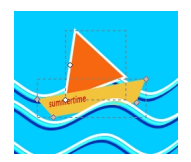

Aggiungiamo la scritta con **Crea testo** e infine disegniamo un sole 2.0 con **Crea spirali** e **Crea ellissi**

## **Sole e mare con Inkscape**

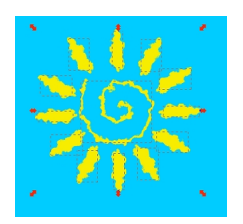

.

Al sole applichiamo un filtro di distorsione e il lavoro è pronto da salvare con **File/Salva come**.

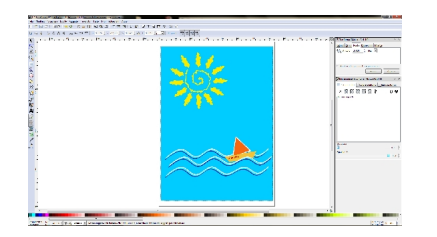